**IT Dept Quick Reference Guide (QRG)**

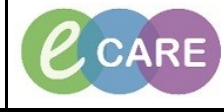

**Document No – Ref 298 Version Number – 2.0**

## **NURSE - DEPART AND DISCHARGING A PATIENT**

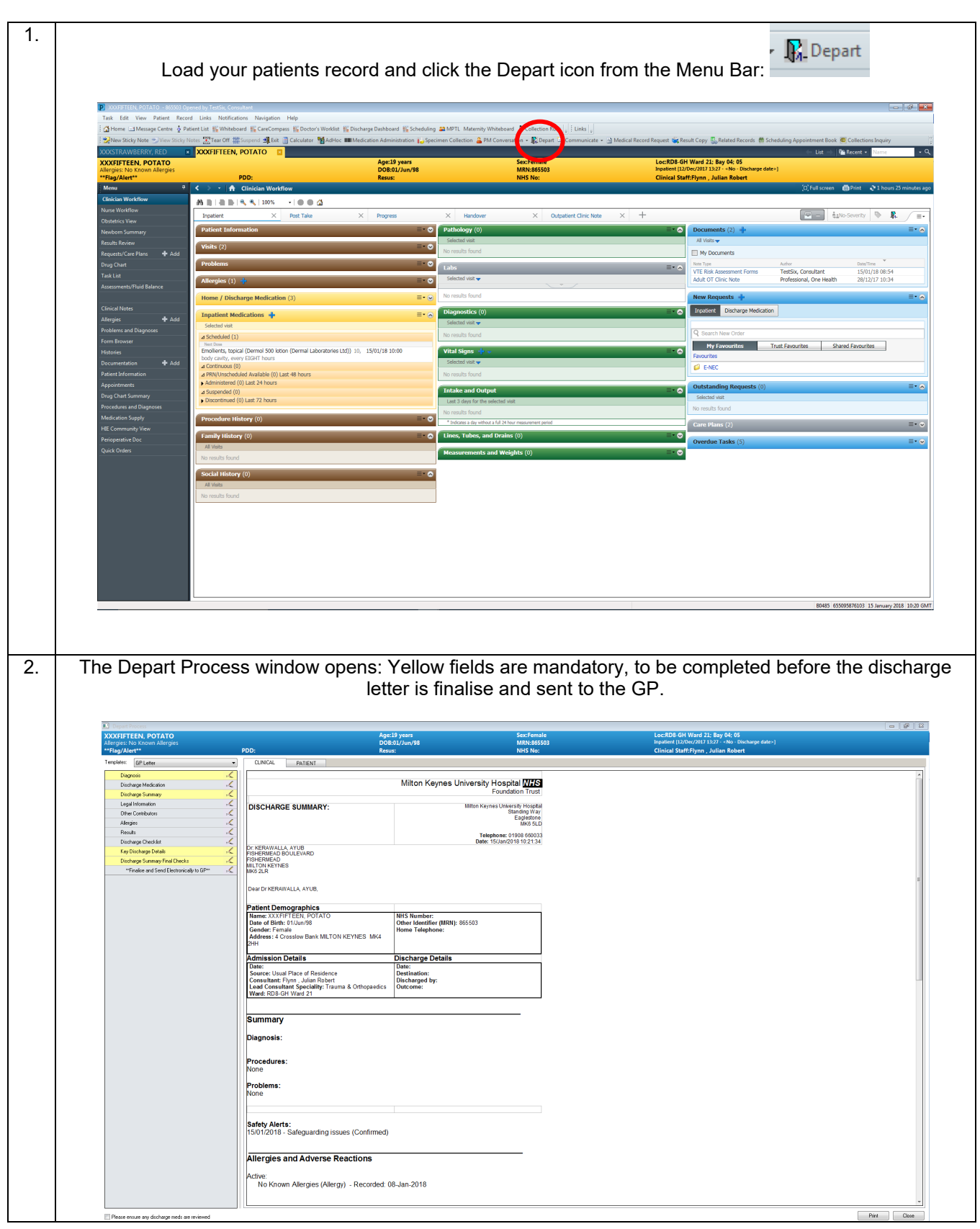

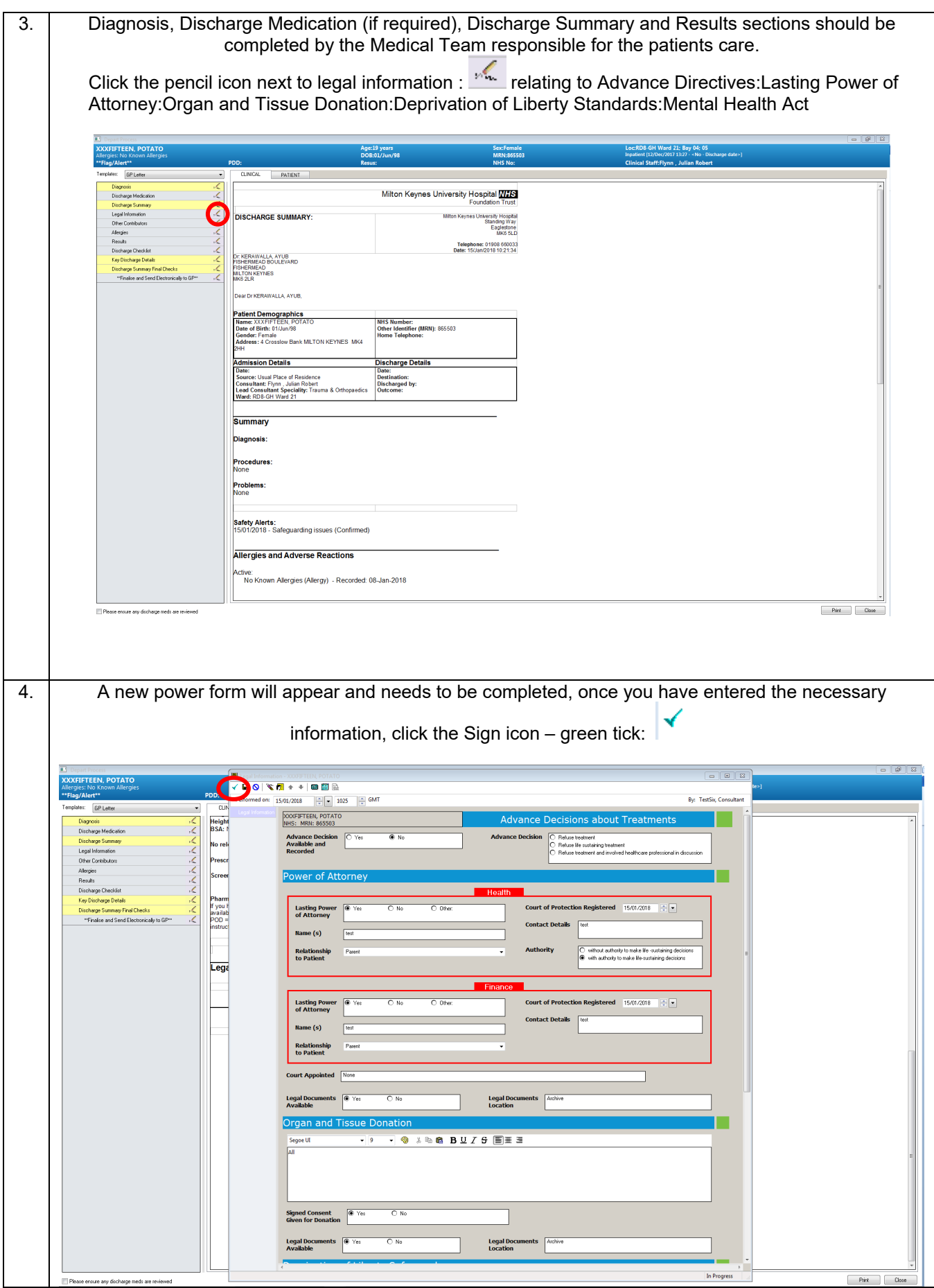

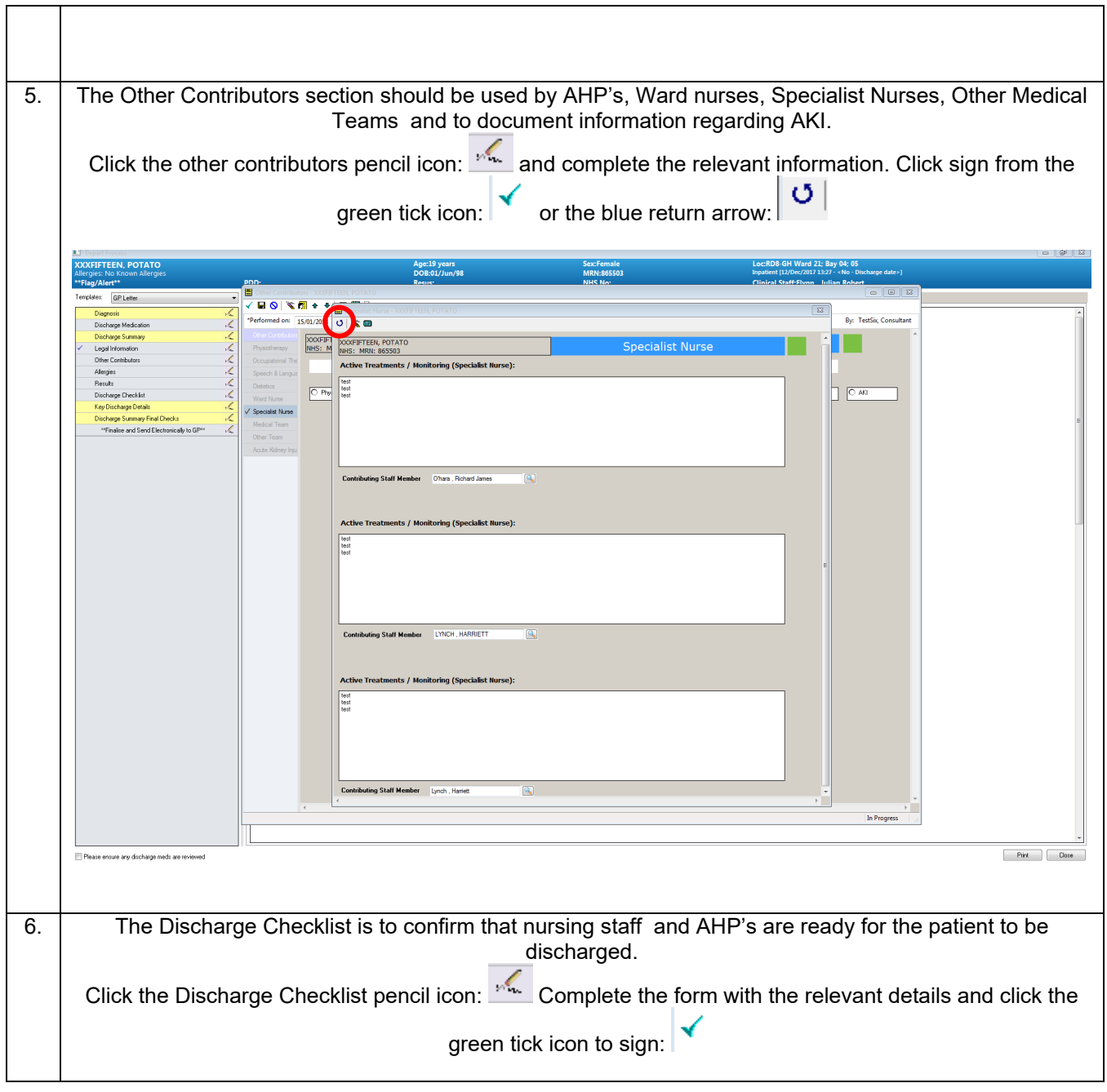

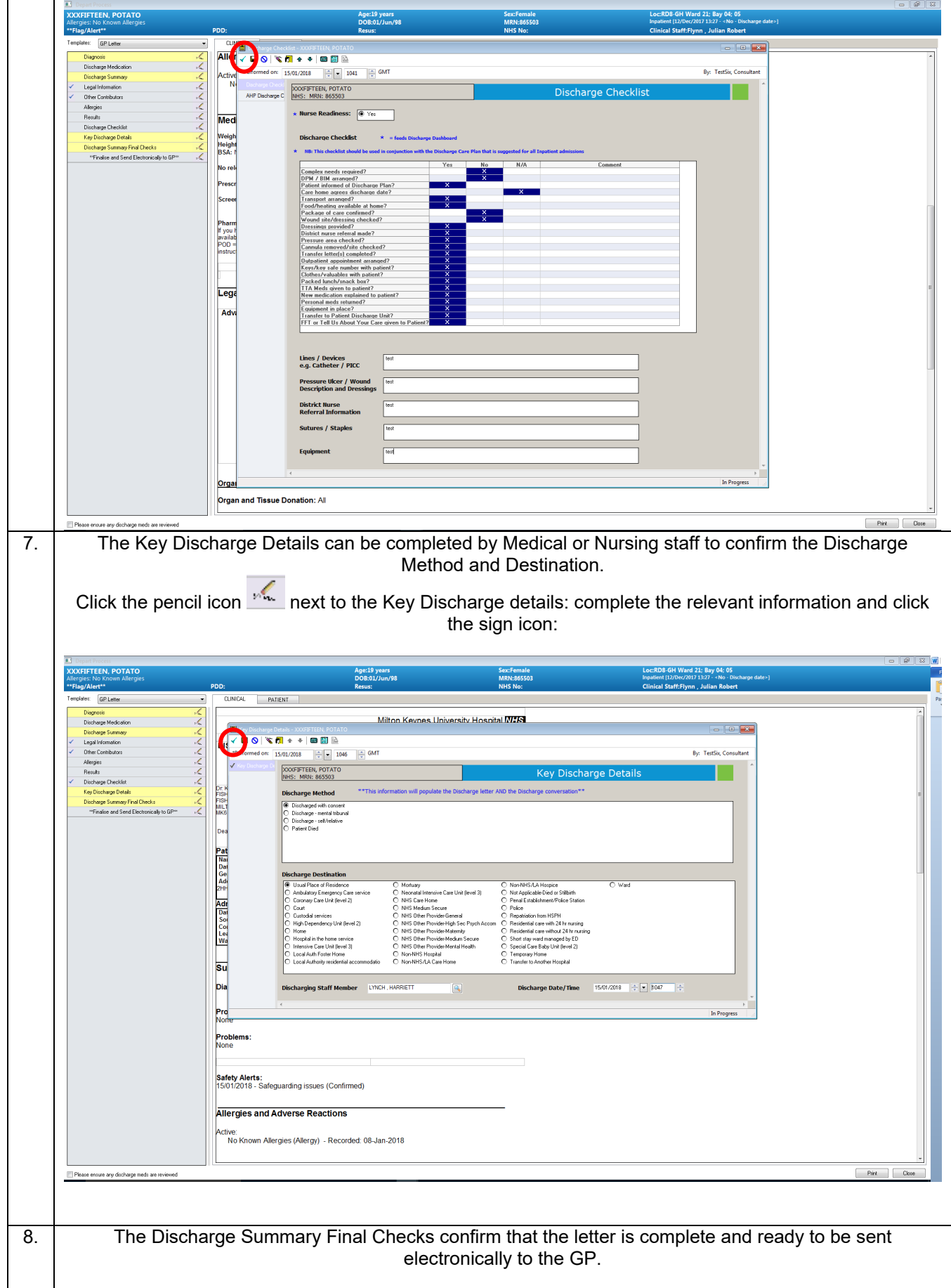

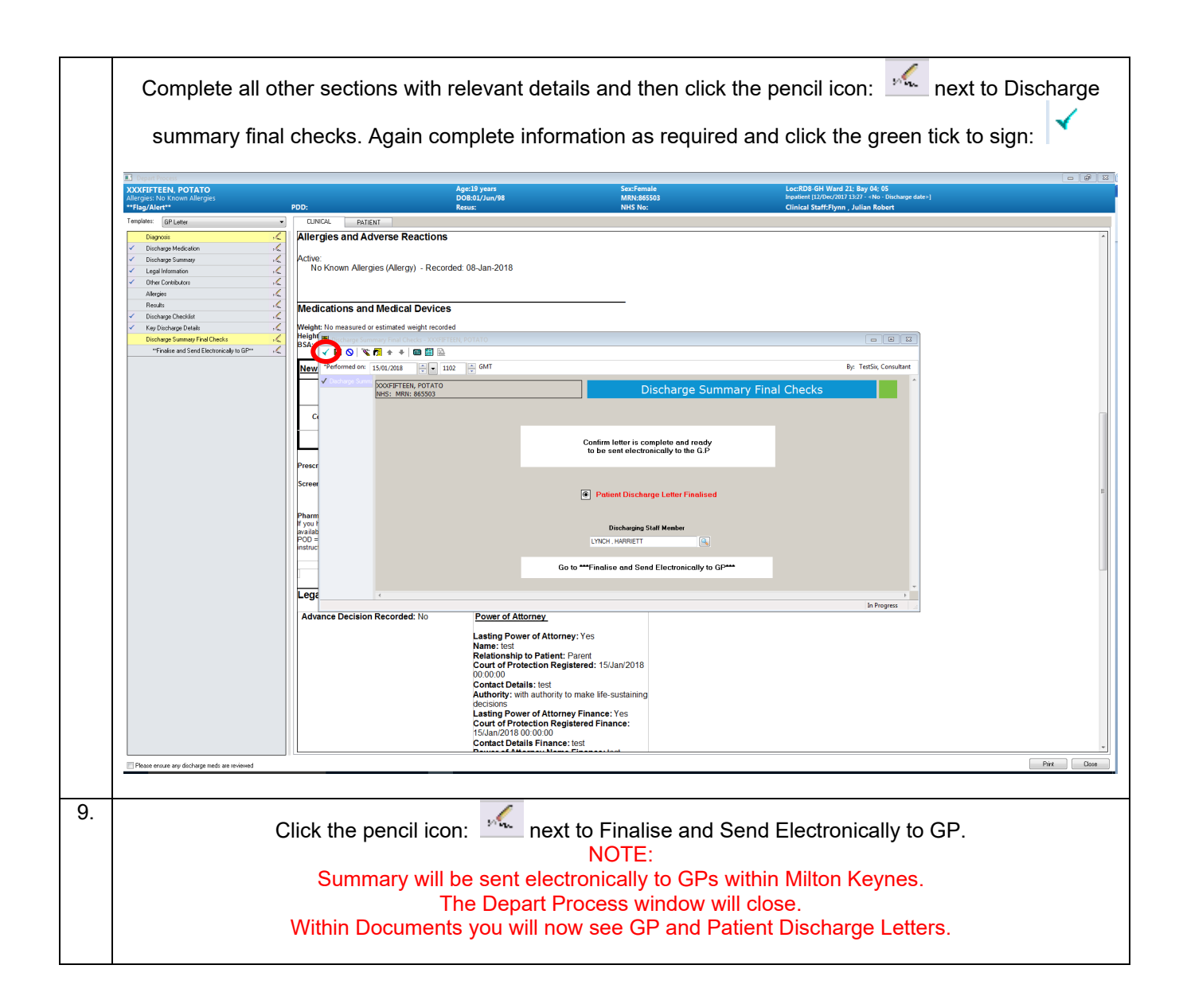

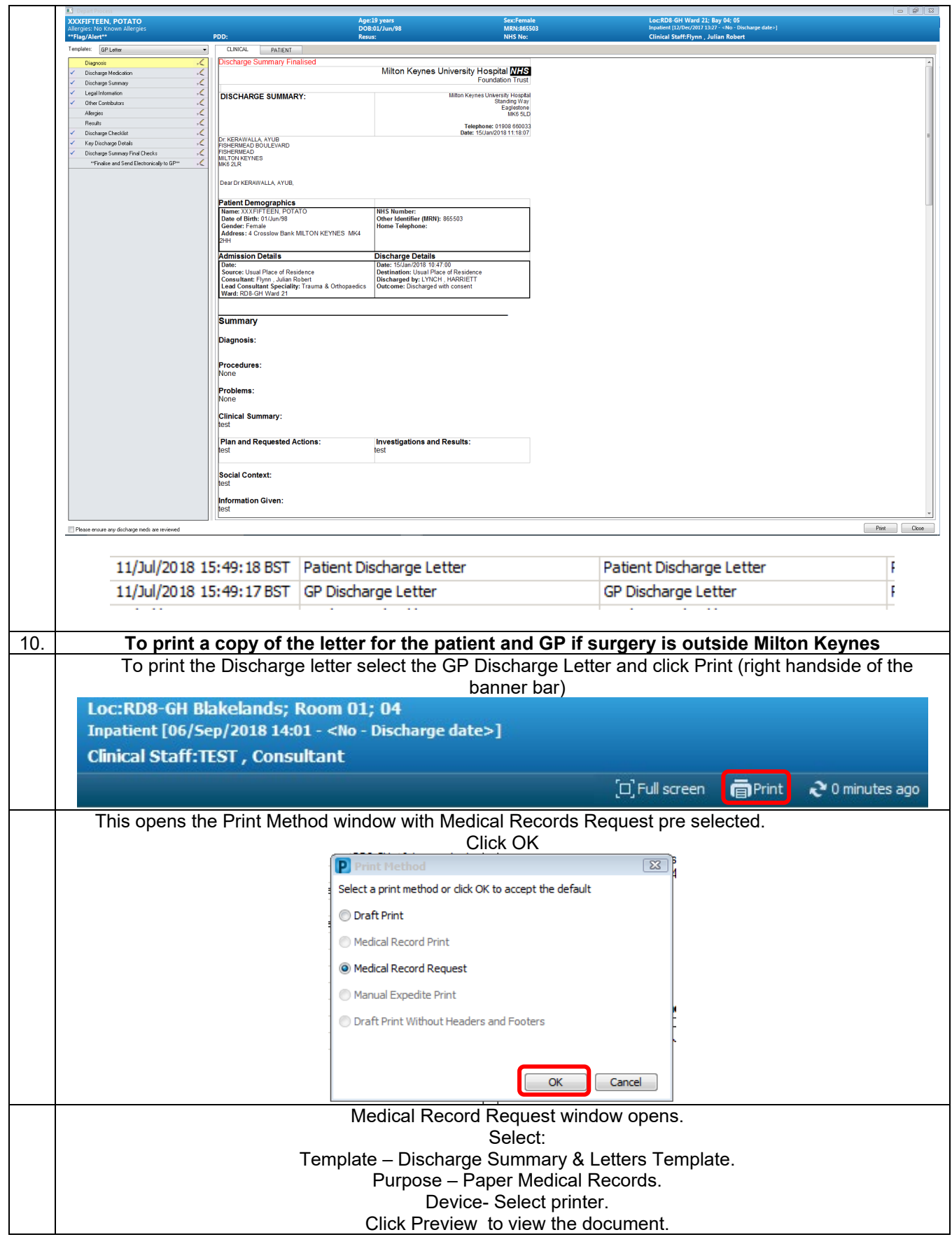

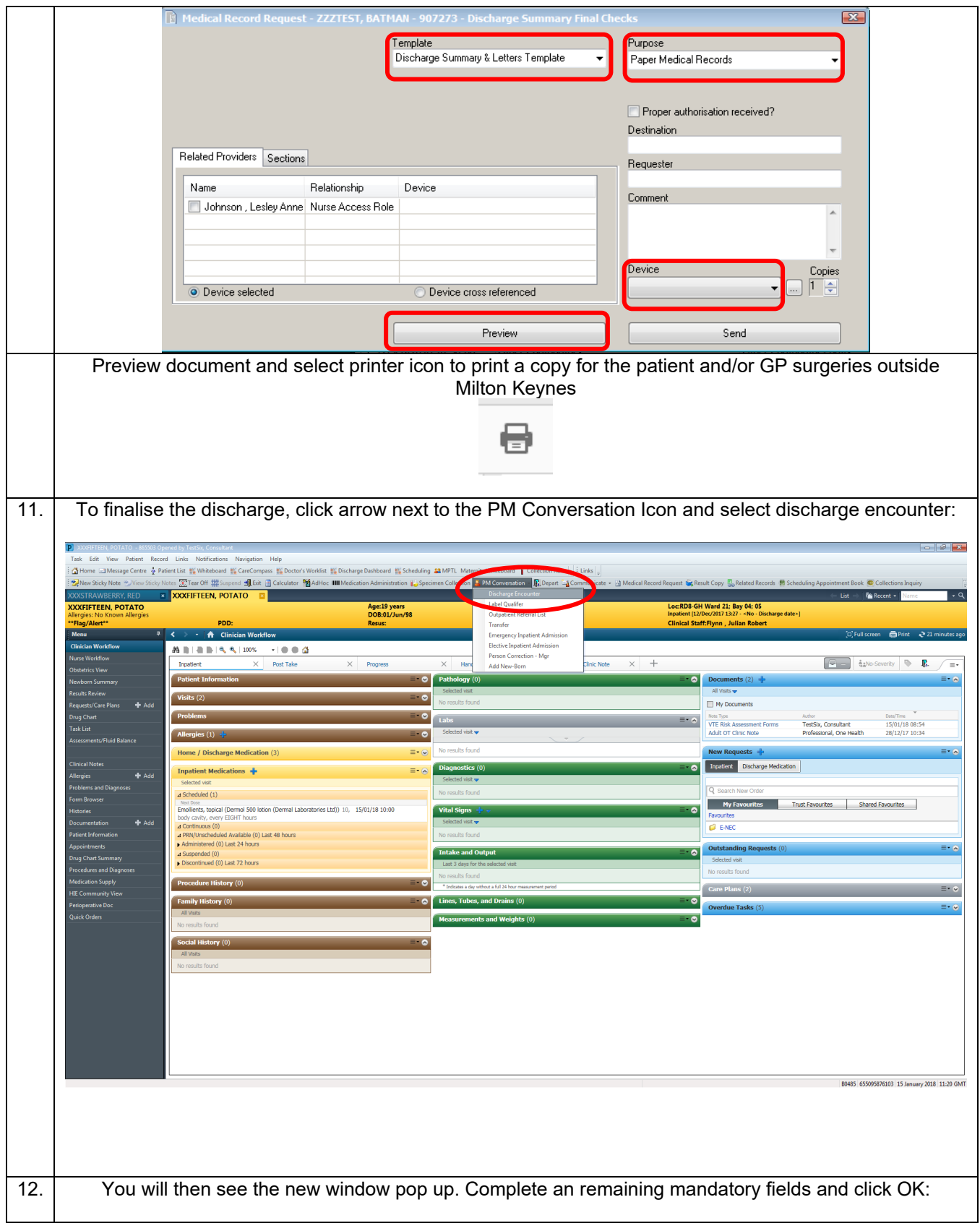

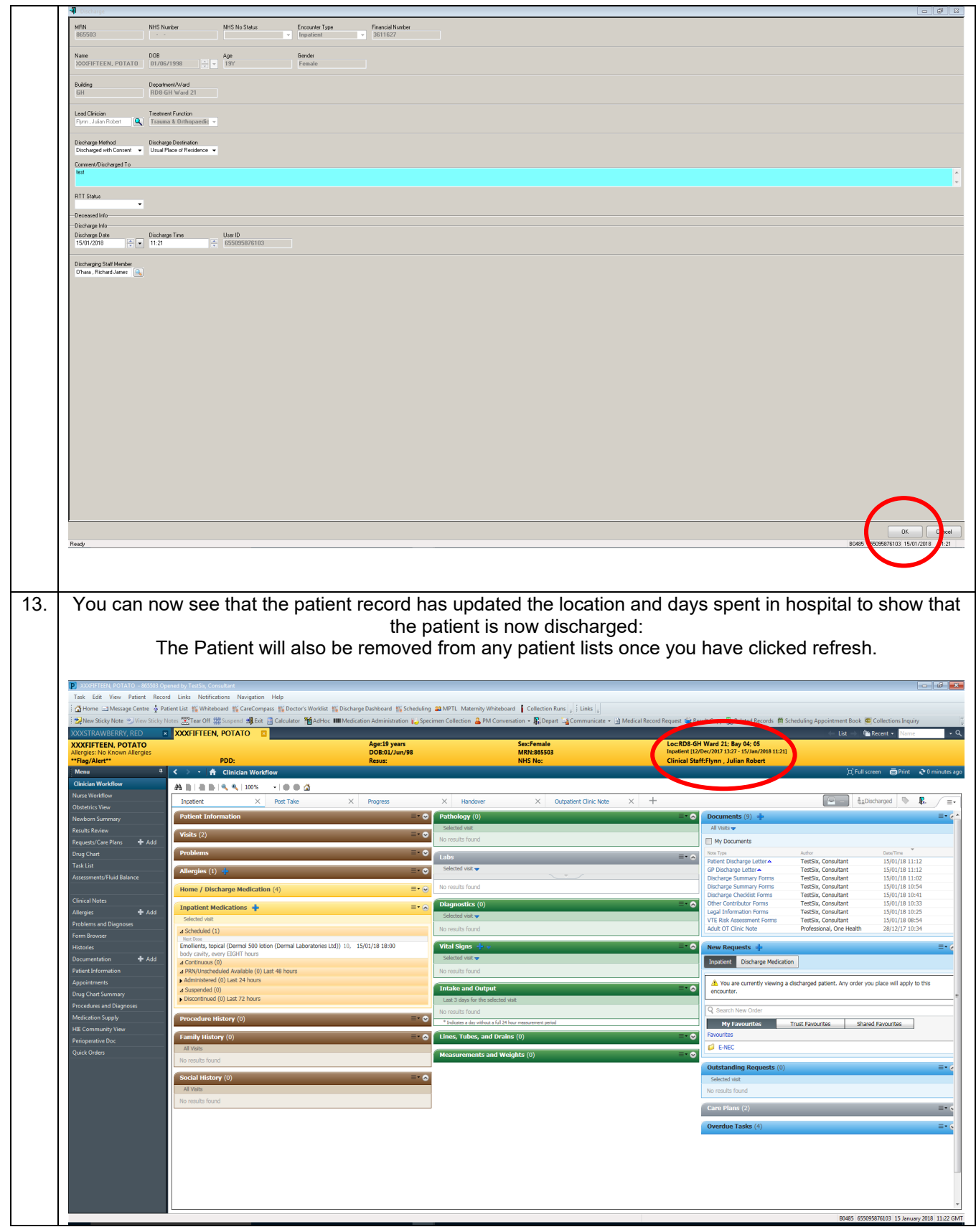